## The **TOPletter** class<sup>\*</sup>

Marco Torchiano marco.torchiano@polito.it

July 10, 2018

## 1 Introduction

The TOPletter class provides the basic functions needed for typesetting a letter using LaTeX and conforming to the official Corporate Image guidelines for Po-litecnico di Torino<sup>[1](#page-0-0)</sup>. The class can be used for letters written both in Italian and in English languages.

### 2 Usage

The usage of the document class is extremely straightforward:

- the TOPletter document class must be declared as the base for the document. i.e. using \documentclass{TOPletterA}.
- the customization macros must be used to define the details of the letter, i.e. organization details, personal information, and letter subject.
- the body of the letter can be written as a regular LAT<sub>EX</sub> document.

An example of a document using the TOPletter class is provided in section [3](#page-2-0) below.

#### 2.1 Organizational Unit

\dipartimentoDi The name of the department can be specified using the \dipartimentoDi{ $\langle department$  $name\$ {} macro.

\struttura By default the organizational unit is a department, but it is possible to set the type of the organizational unit using  $\strut \text{|\n $\text{trutura}(\text{structure type})\text{ } \text{macro}$ .$ 

#### 2.2 Personal Info

\nome \nome{ $\langle name \ and \ summe\rangle$ } Defines the name of the person, it should include

<sup>∗</sup>This document corresponds to TOPLetter v0.3.0, dated 2018/07/10.

<span id="page-0-0"></span> $^{\rm 1}$ [http://www.politocomunica.polito.it/corporate\\_image/marchio\\_e\\_identita\\_visiva](http://www.politocomunica.polito.it/corporate_image/marchio_e_identita_visiva)

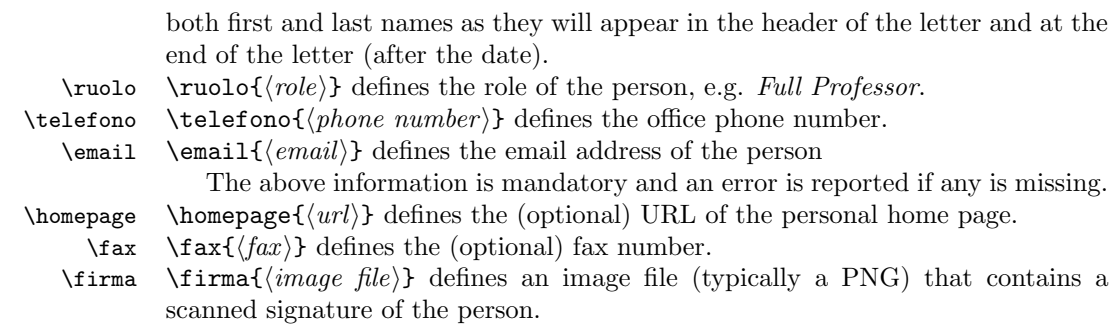

#### 2.3 Letter Details

- $\simeq$   $\simeq$ top of the letter preceded by the word "Subject:" (or "Soggetto:" if the language is italian). The above macro is the only mandatory for the letter details.  $\text{distribution}$  destinatario $\{\text{reipient}\}$  defines the recipient of the letter, if no recipient is provided the letter will be addressed to "To whom it may concern" (or "A chi di competenza" if the languaga is italian).
	- $\langle \langle \langle \rangle \rangle$  defines the place that accompanies the date, it is by default "Torino"
	- $\data \ data\{ \date\}$  defines a date to be used at the bottom of the letter instead of the current date.
	- $\esoggetto \esoggetto({label})$  changes the word that precedes the subject topic, replaces the default "Subject:".
	- $\propto$  \protocollo { $\langle label \rangle$ } define a protol number if empty, only the "*Prot:*" will appear at top left.

#### 2.4 Logo

\logo \logo{ $\langle image file \rangle$ } defines the image file containing the logo used in the header of the letter. The logo must be square with at least 400x400 pixel resolution. The default is the Politecnico di Torino logo.

#### 2.5 Language

The document language can be specified as either italian or english as class parameter e.g. as \documentclass[italian]{TOPletter}. The default language is italian.

The language can be detected using the \IfLanguageName macro to adapt the document contents to the specific language. This can be useful if a template file is used for both languages, for instance if we want to adapt the OU type and name according to the language we can add in the tex file the following:

\IfLanguageName{italian}{ %% department italian name:

```
\dipartimentoDi{Automatica e Informatica}
}{%% department english name:
  \dipartimentoDi{Control and Computer Engineering}
}
```
Automatically, based on the document language (defined as documentclass parameter), the correct naming for the department will be used.

## <span id="page-2-0"></span>3 Example

This section reports a very basic example of a short template used for writing a bilingual letter.

```
\documentclass[english]{TOPletter}
%% Load any additional package
\usepackage{lipsum}
\IfLanguageName{italian}{ %% italian names
  \dipartimentoDi{Disegno e Animazione}
  \ruolo{Produttore}
}{%% english names
  \dipartimentoDi{Comics and Cartoons}
  \ruolo{Producer}
}
%% personal details
\nome{Walt DISNEY}
\telefono{+1 555 123 4567}
\email{walt.disney@polito.it}
\homepage{http://www.polito.it/wdisney/}
%% Subject
\soggetto{Sample letter}
\begin{document}
%% Letter content
This is the typical appearance of a PoliTo letter.
\lipsum
\end{document}
```
# Change History

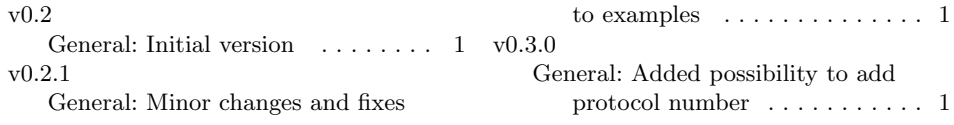